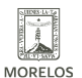

## **COLABORACIÓN INEEA – UPEMOR**

Published on Instituto Estatal de Educación para Adultos | Morelos | (https://ineea.morelos.gob.mx)

# [COLABORACIÓN INEEA – UPEMOR](https://ineea.morelos.gob.mx/noticias/colaboracion-ineea-upemor) **[1]**

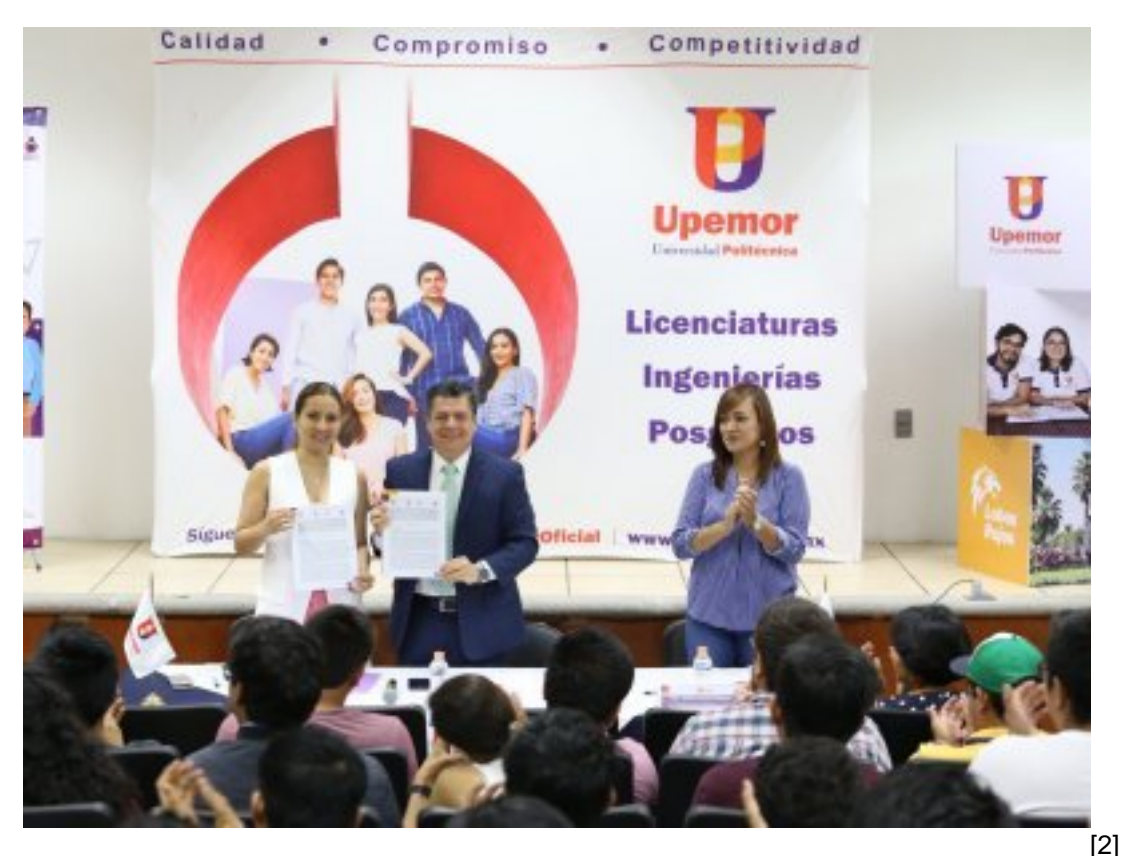

Con la finalidad de fortalecer y ampliar la oferta educativa para adultos con apoyo de estudiantes de las instituciones educativas de la entidad, se celebró la firma del Convenio de Colaboración en Materia de Estancias, Estadías y Servicio Social entre el Instituto Estatal de Educación para Adultos, INEEA Morelos, y la Universidad Politécnica del Estado de Morelos, UPEMOR, el documento establece las bases de participación para fortalecer la educación básica para adultos.

En su participación la directora general del INEEA, Grethel Streber, agradeció la disposición y el interés del rector para motivar la colaboración de los jóvenes universitarios y coadyuvar en este tema tan importante que representa el combate del rezago educativo de Morelos, invitó también a los jóvenes estudiantes a participar mediante su servicio social y difundir los servicios educativos del INEEA, señaló también que la UPEMOR es la primera institución educativa de nivel superior en participar y que espera que se sumen a esta tarea todas las instituciones educativas del estado.

Aseguró que el rezago educativo de Morelos es significativo y para combatirlo es primordial apoyar la educación para prevenir la inseguridad y el desempleo, por ello es importante la ayuda de los estudiantes prestantes, para que las personas puedan iniciar o terminar su educación básica y en un futuro esos educandos puedan dar continuidad a su preparación en esta universidad, lo cual sería un orgullo para los prestantes como asesores.

Por su parte el rector de la UPEMOR, Arturo Mazari, celebró la firma y reafirmó el compromiso de la universidad para colaborar a través de sus estudiantes en la noble tarea que representa brindar educación básica a los sectores más vulnerables de la población de Morelos. También

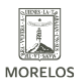

INSTITUTO ESTATAL DE<br>EDUCACIÓN PARA<br>ADULTOS

### **COLABORACIÓN INEEA – UPEMOR**

Published on Instituto Estatal de Educación para Adultos | Morelos | (https://ineea.morelos.gob.mx)

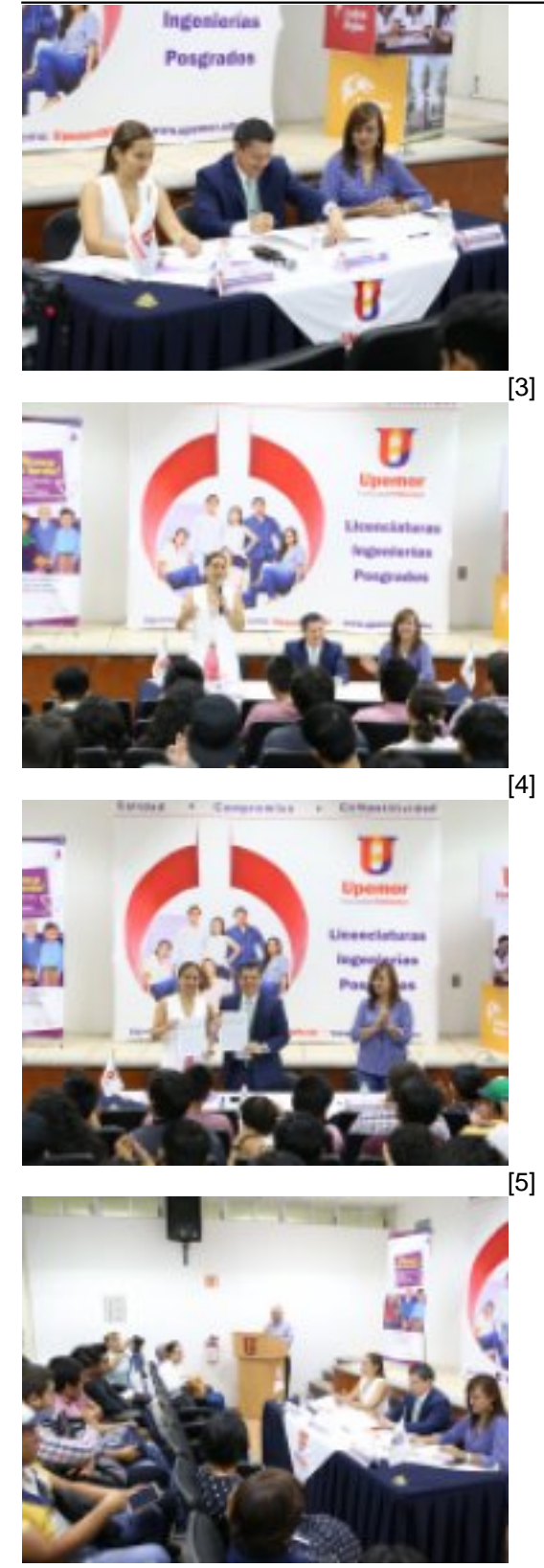

-<br>[6]

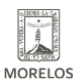

**INSTITUTO ESTATAL DE EDUCACIÓN PARA** 

ADULTOS

#### **COLABORACIÓN INEEA – UPEMOR** Published on Instituto Estatal de Educación para Adultos | Morelos |

(https://ineea.morelos.gob.mx)

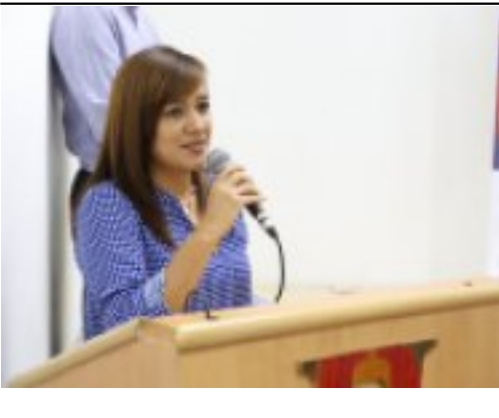

[7]

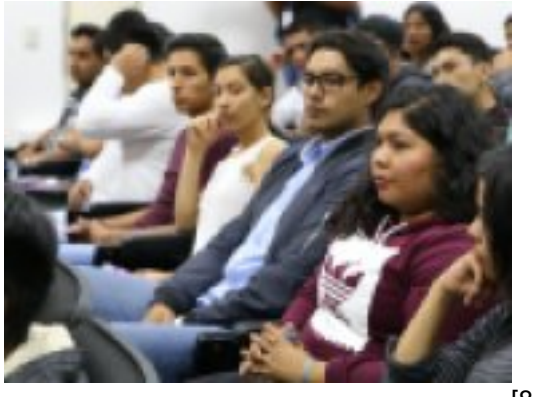

[8]

**URL de origen:** https://ineea.morelos.gob.mx/node/210

#### **Enlaces**

[1] https://ineea.morelos.gob.mx/noticias/colaboracion-ineea-upemor

[2] https://ineea.morelos.gob.mx/sites/ineea.morelos.gob.mx/files/noticias/principal/53846802\_666532017098082\_652 6224440022269952\_o.jpg

[3] https://ineea.morelos.gob.mx/sites/ineea.morelos.gob.mx/files/noticias/galeria\_fotografica/53283582\_66653196709 8087\_3911634618654130176\_o.jpg

[4] https://ineea.morelos.gob.mx/sites/ineea.morelos.gob.mx/files/noticias/galeria\_fotografica/53651599\_66653195709 8088\_8754335365881397248\_o.jpg

[5] https://ineea.morelos.gob.mx/sites/ineea.morelos.gob.mx/files/noticias/galeria\_fotografica/53846802\_66653201709 8082\_6526224440022269952\_o.jpg

[6] https://ineea.morelos.gob.mx/sites/ineea.morelos.gob.mx/files/noticias/galeria\_fotografica/54515564\_66653190709 8093\_2281579802655719424\_o.jpg

[7] https://ineea.morelos.gob.mx/sites/ineea.morelos.gob.mx/files/noticias/galeria\_fotografica/54519583\_66653189376 4761\_510827295468945408\_o.jpg

[8] https://ineea.morelos.gob.mx/sites/ineea.morelos.gob.mx/files/noticias/galeria\_fotografica/54522372\_66653188709 8095\_1205133038317469696\_o.jpg